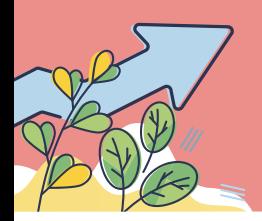

# LES OUTILS COLLABORATIFS POUR TRAVAILLER À DISTANCE

**1 JOUR** (7H) **PRÉREQUIS : AUCUN PUBLIC : REPRÉSENTANT DU PERSONNEL** 

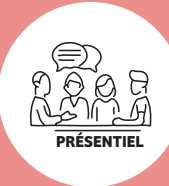

# **OBJECTIFS**

- Découvrir l'environnement Microsoft 365
- Gérer ses fichiers dans Microsoft 365.
- Utiliser les différents espaces de collaboration de Teams.

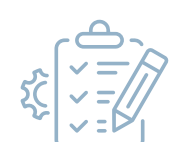

# PROGRAMME

### **Présentation**

- Qu'est-ce que Microsoft 365 ?
- Accéder et se connecter à son environnement Microsoft 365
- Interface du portail
- Gérer son profil

### **Les applications**

- Présentation des applications principales de Microsoft 365
- Les applications de bureau et/ou Online

### **Fichiers dans Microsoft 365 : gestion et collaboration**

- Où stocker ses fichiers dans Microsoft 365 et pour quelles fonctionnalités
- Les fichiers dans OneDrive :
	- Ajouter/ charger / enregistrer des fichiers dans OneDrive
	- Gérer, partager, synchroniser ses fichiers
- Travailler à plusieurs sur un document

### **TEAMS**

- Présentation de Teams et son environnement de collaboration
- Espace Communication :
	- Envoyer, recevoir, modifier et supprimer des messages
	- Partager un fichier dans une conversation

#### **Modalités & méthodes pédagogiques**

**UTILISANT L'ENVIRONNEMENT MICROSOFT 365** 

#### Locaux adaptés au groupe

Des ateliers de réflexions collectifs et individuels (Mises en situation, lecture de textes, exercices corporels et vocaux issus du théâtre, théâtre d'improvisation) Des échanges et analyses de

- pratiques entre stagiaires
	- Des exposés théoriques
	- Des supports pédagogiques remis aux stagiaires

#### **Modalités d'inscription**

Délais d'inscription : jusqu'à 72h avant sous réserve de disponibilités

#### **Accompagnement**

Dispositif d'accompagnement prévu selon les parcours (analyse des besoins et des contraintes d'entrée, suivi administratif, suivi de la progression pédagogique, bilan intermédiaire, régulation si nécessaire)

Accompagnement technique et pédagogique sur les modalités distancielles

#### **Modalités d'évaluation**

Des exercices pratiques seront réalisés tout au long de la journée pour mesurer les acquis

Une fiche de satisfaction sera complétée en fin de formation par les stagiaires

Une évaluation des acquis en fin de stage et une évaluation à 3 mois pour mesurer la mise en application

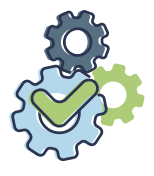

# Animée par

Formateur en informatique

# Coût de la formation

Adhérent : 340 € net/jour/stagiaire Non adhérent : 440 € net/jour/stagiaire Tarifs hors frais annexes et repas

### Lieux et dates 2024

Angers > Jeudi 24 octobre 9h-12h30 / 14h-17h30

Parking gratuit - Sites desservis par les transports en commun - Salles de formation accessibles aux personnes en situation de handicap ou à mobilité réduite. Possibilité d'adapter les moyens pour les personnes en situation de handicap (contact : Vincent Leprince - Tél : 07 66 44 72 94 - Mail : v.leprince@cezampdl.fr)

Déclaration d'activité formation enregistrée sous le n°52 44 07187 44 auprès du Préfet de région des Pays de la Loire. Cet enregistrement ne vaut pas agrément de l'État. Agréé Formation économique des membres du CSE. Liste arrêtée par le Préfet des Pays de la Loire le 17 septembre 2021.

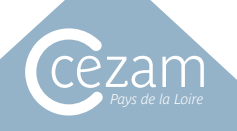